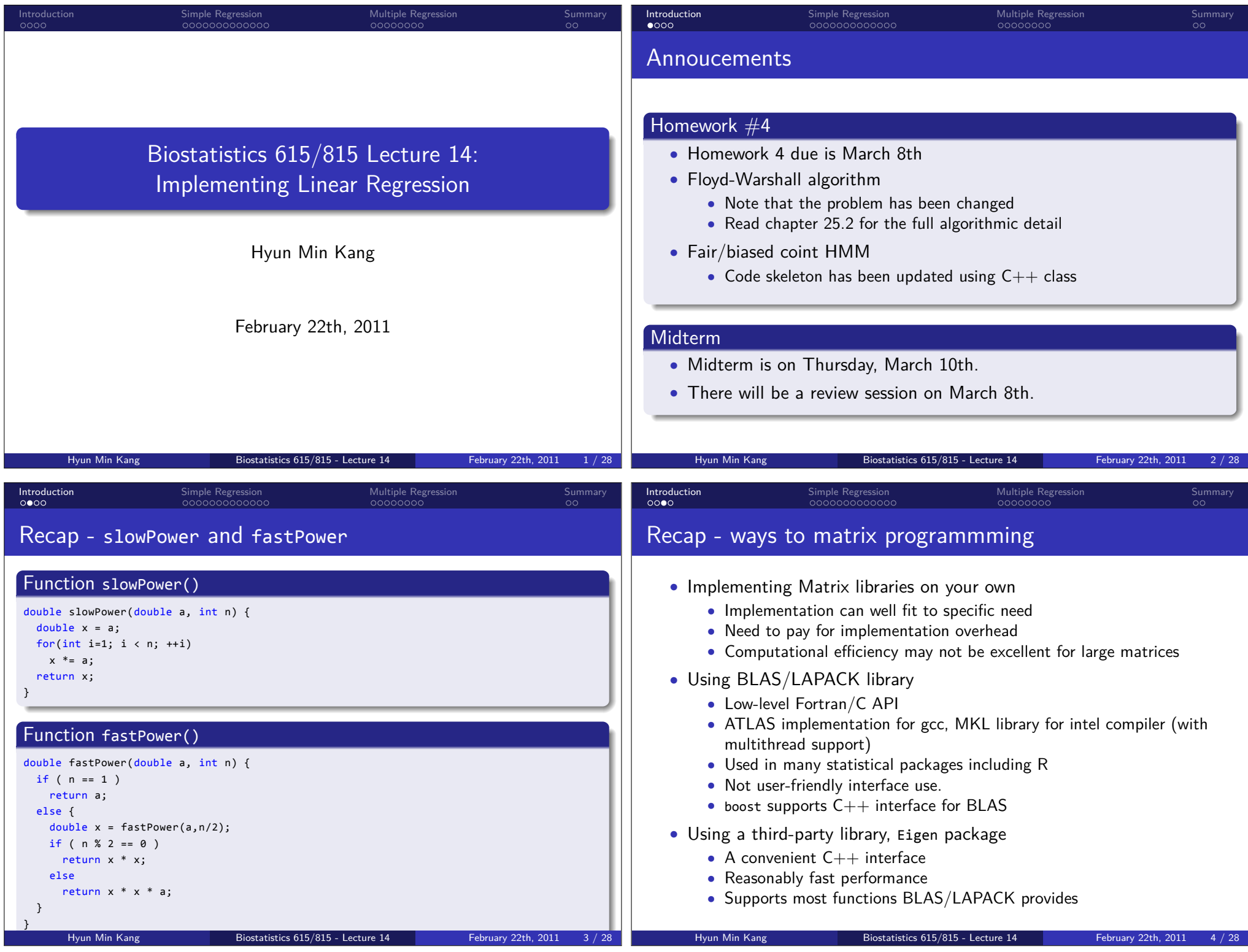

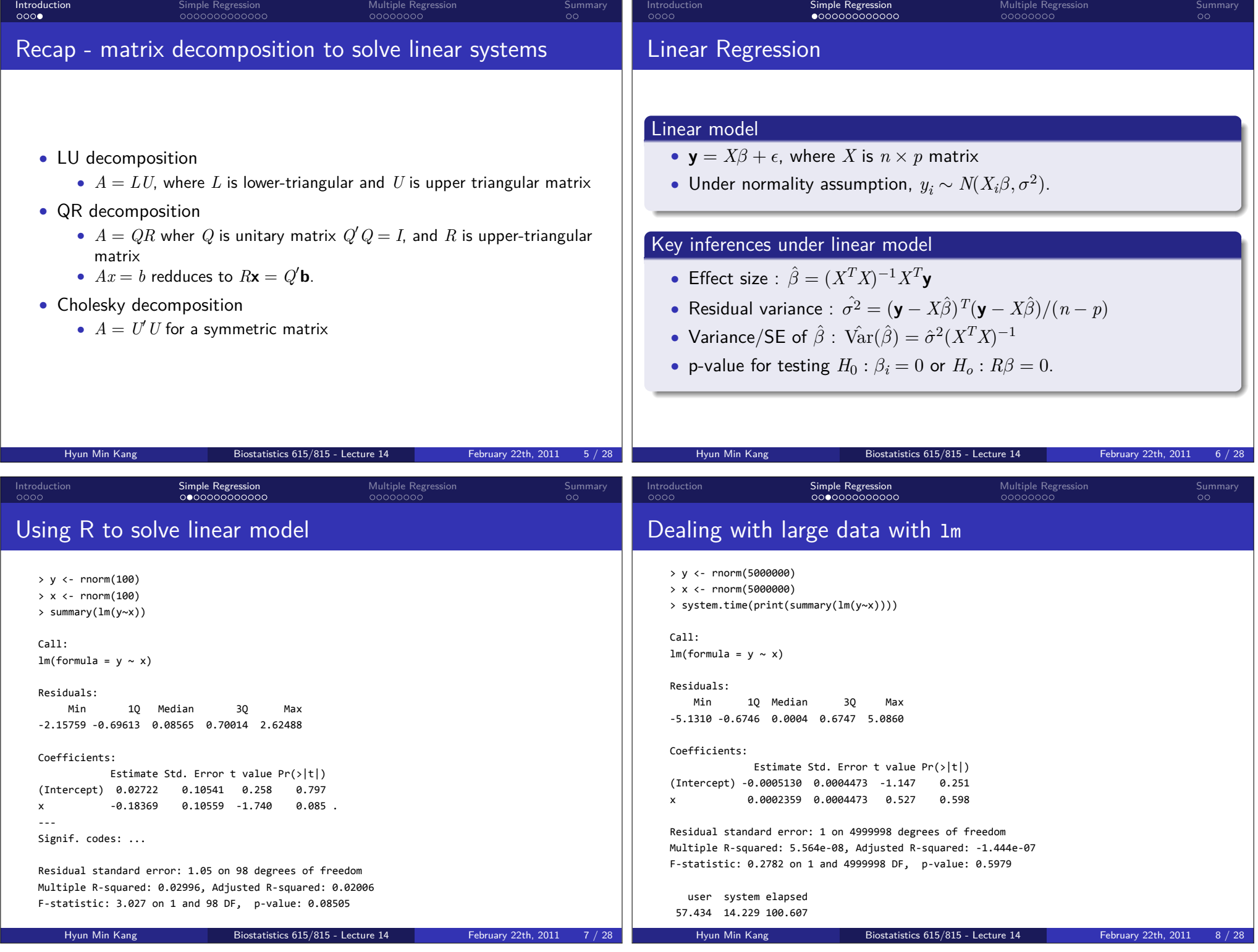

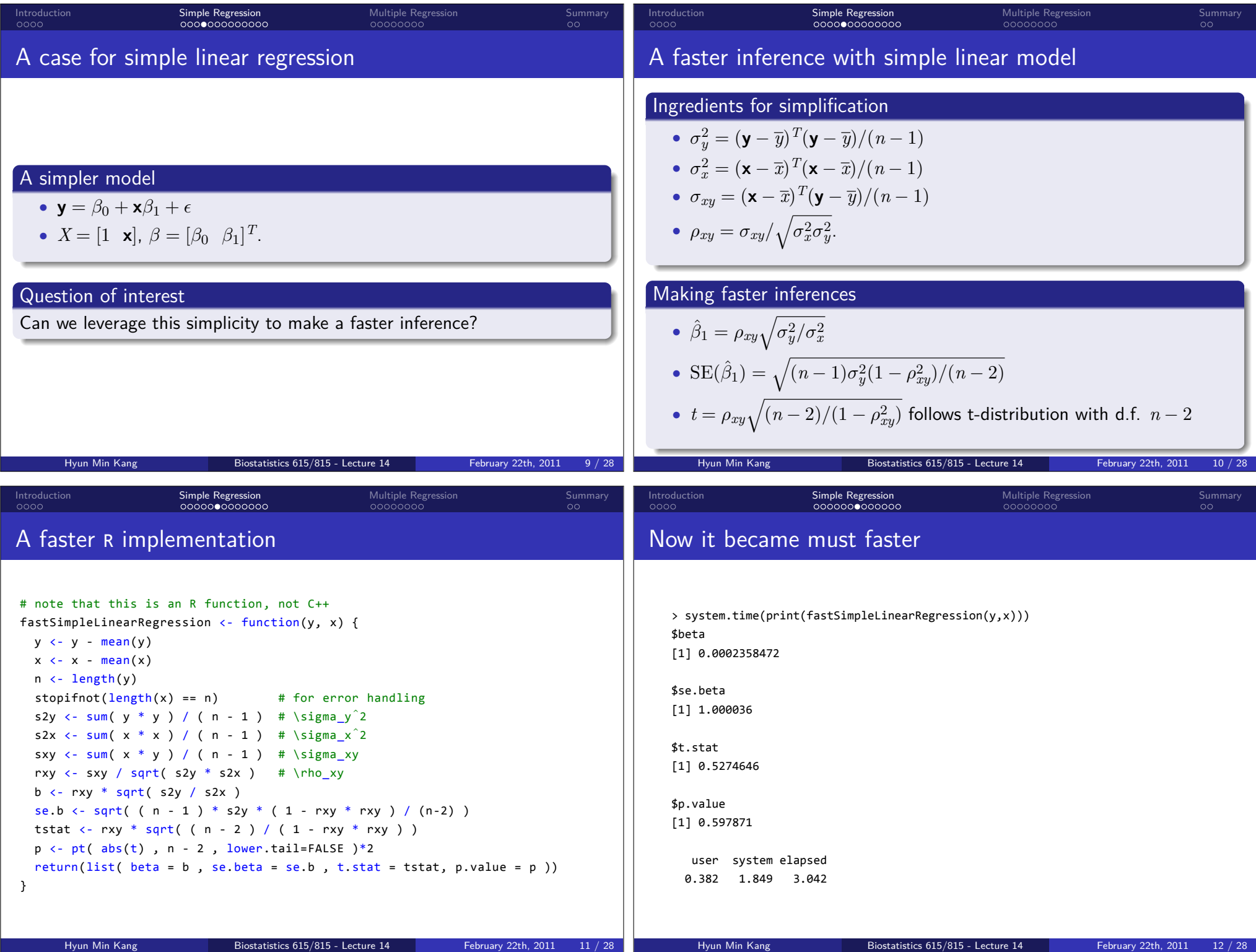

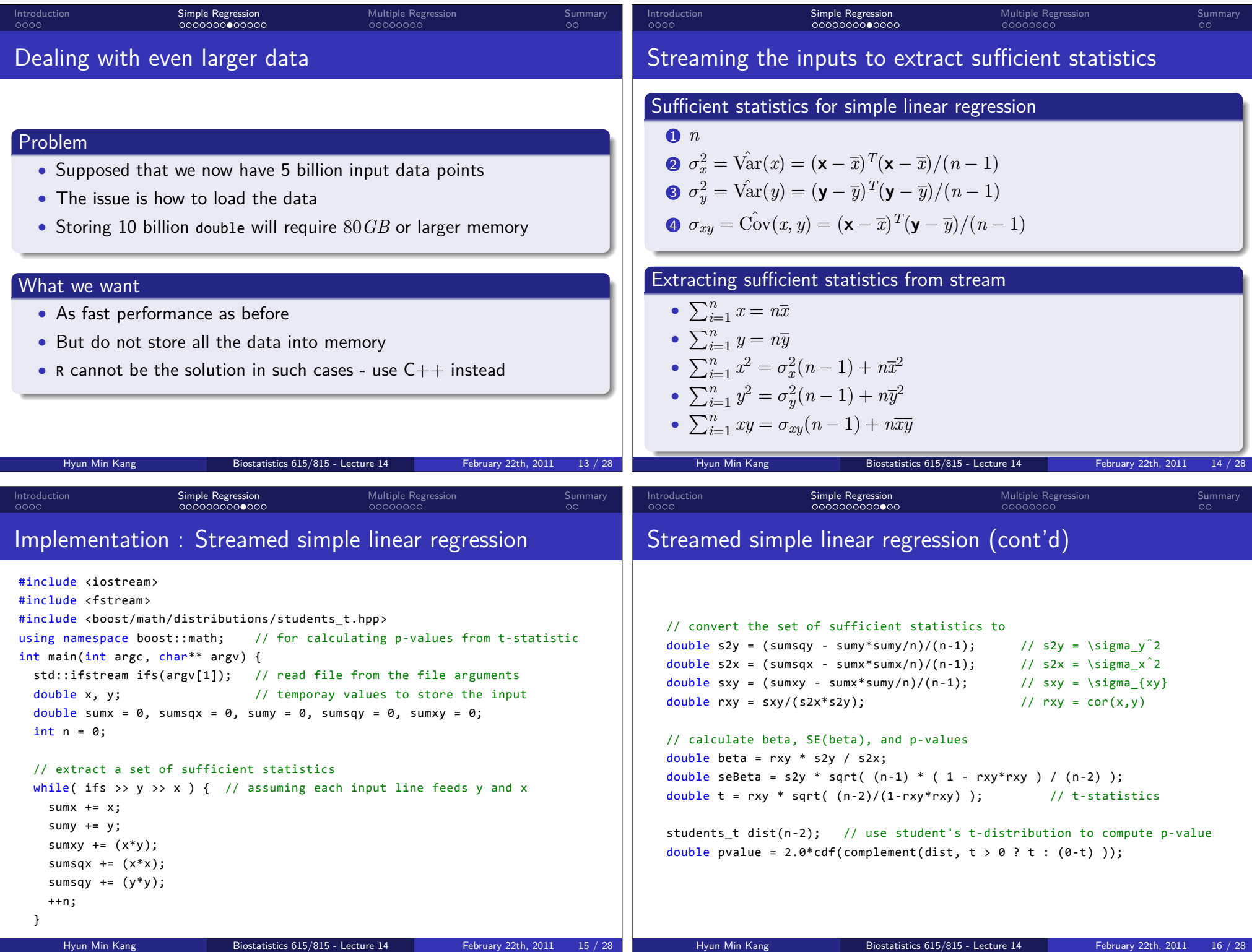

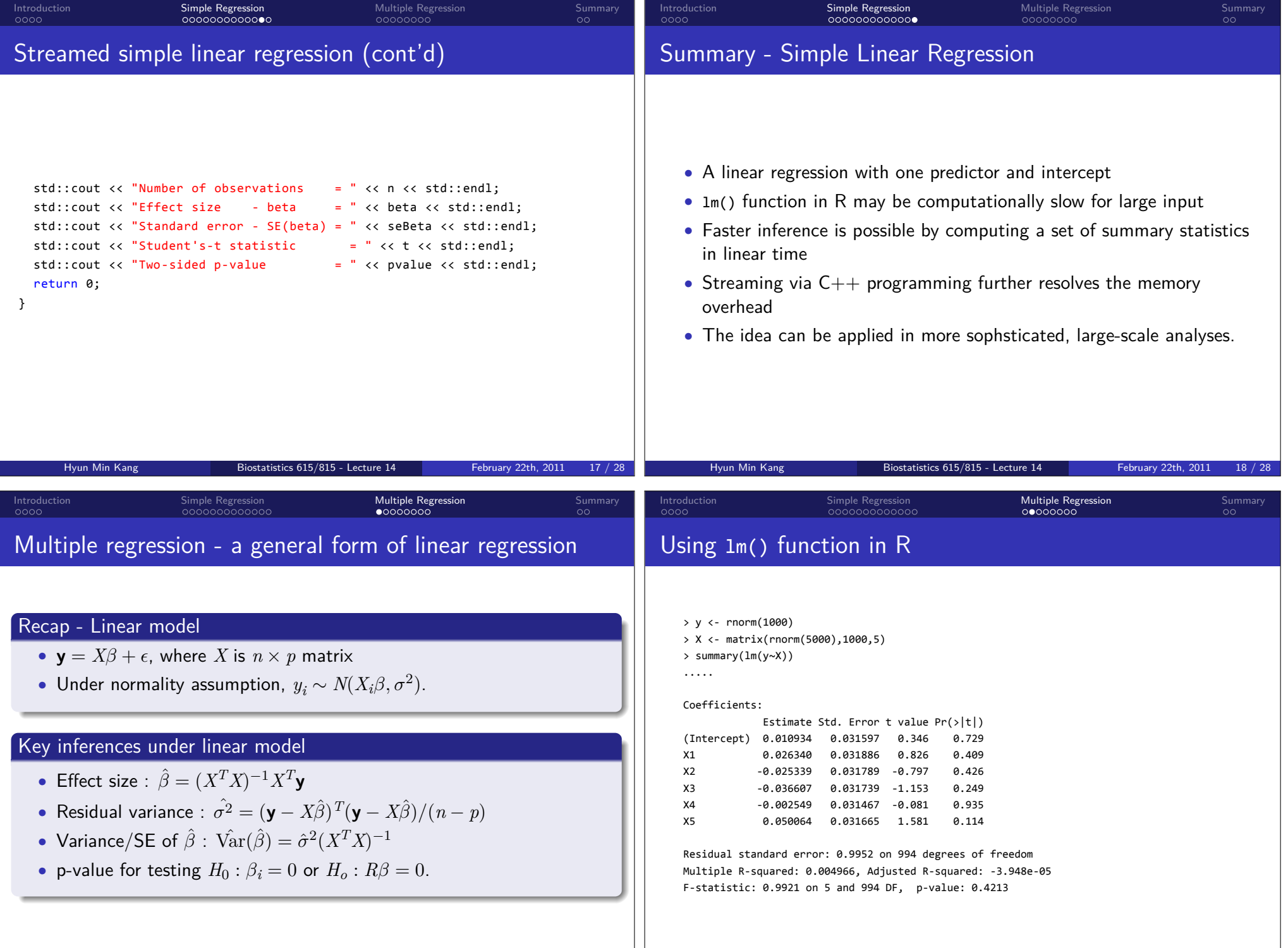

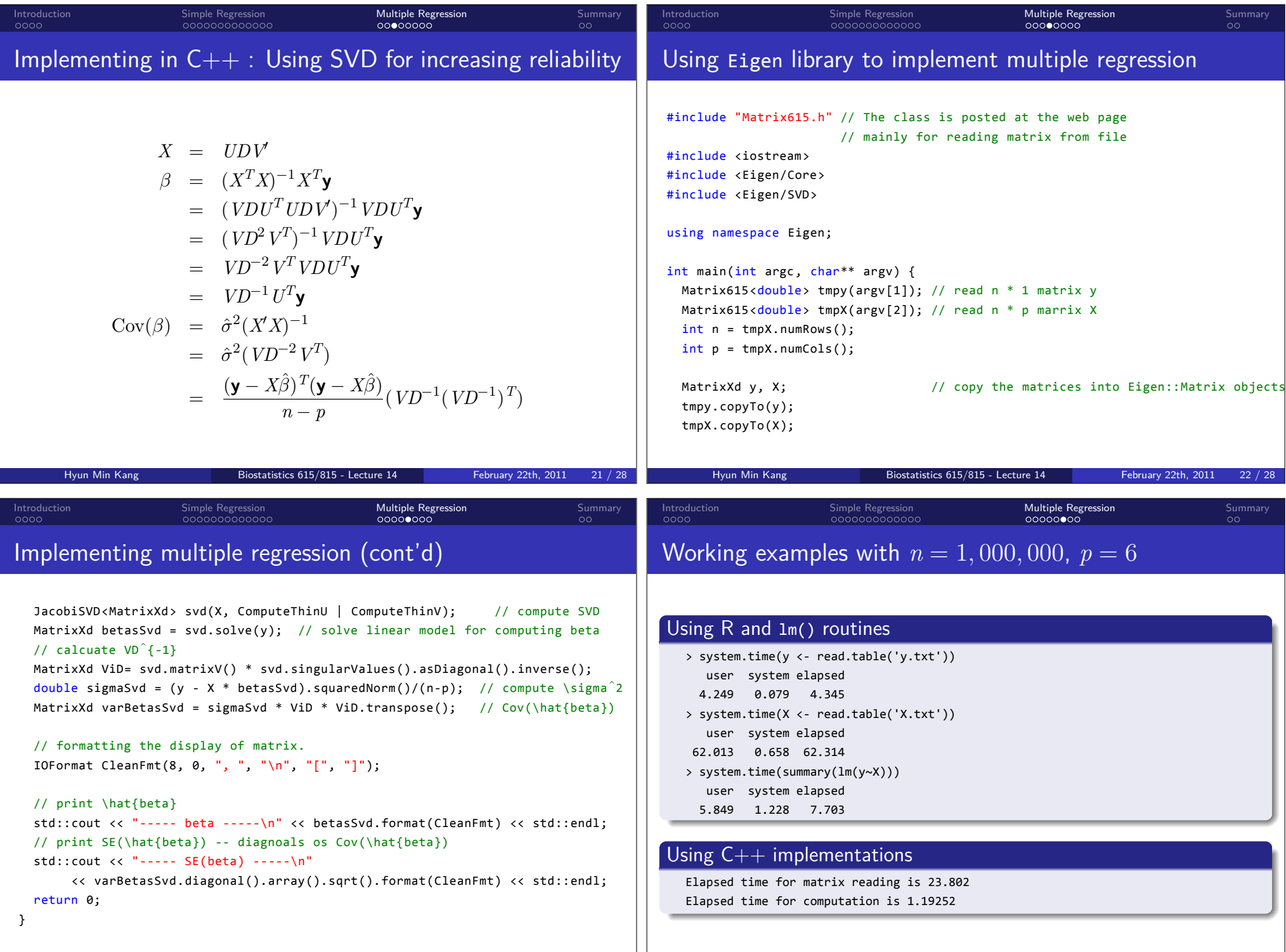

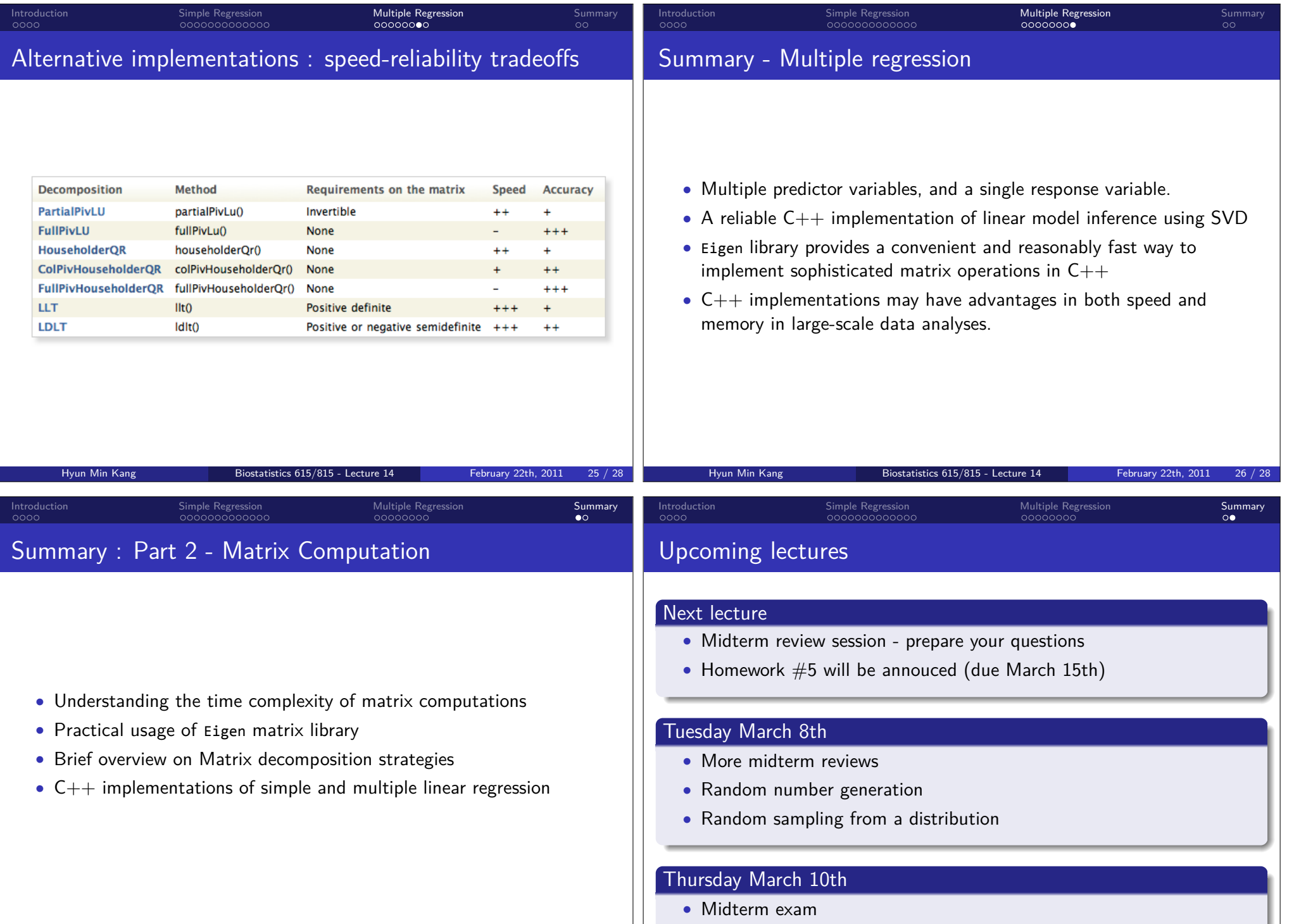

.. .